# Examen de Ficheros y Bases de Datos – F47 (Tipo A) 12 de septiembre de 2002

## Nombre y apellidos:

ATENCIÓN: Lee estas instrucciones hasta el final antes de empezar a hacer el examen.

- Las preguntas del examen que son de tipo test se deben contestar en esta hoja de respuestas.
- Cada pregunta tiene tres respuestas: dos son falsas y sólo una es verdadera.
- Escoger una respuesta para cada pregunta (A, B o C) y escribirla de forma legible en la casilla correspondiente. No escribir en las casillas de color gris.
- La puntuación de cada respuesta correcta en las preguntas de tipo test es de 0,5. Cada respuesta incorrecta resta la mitad del valor de una respuesta correcta. Las preguntas que se dejan sin contestar no restan puntos.
- La puntuación de cada respuesta correcta de las preguntas que no son de tipo test (casillas en gris) es de 0,75.
- Para agilizar la corrección del examen, contesta la pregunta 8 en un folio, las preguntas 13 y 14 en otro folio, y las preguntas de la 15 a la 17 en otro folio.

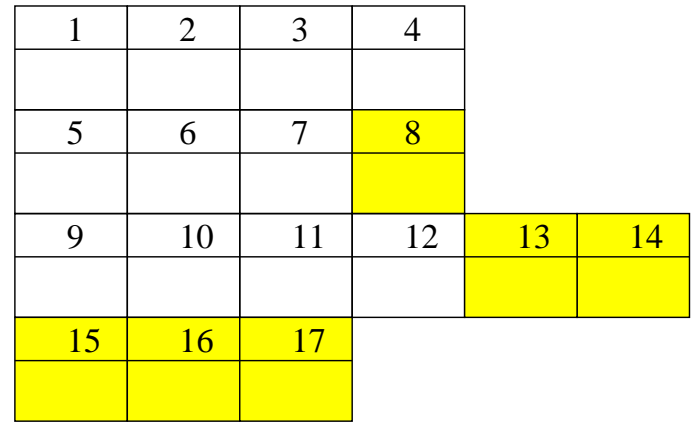

IMPORTANTE: Debido a que hay varios modelos de examen, es imprescindible entregar las hojas con los enunciados de las preguntas junto a esta hoja de respuestas al terminar el examen.

Muy bien, ahora ya puedes proceder con el examen. Suerte.

El siguiente esquema relacional representa una base de datos que almacena información sobre una vuelta ciclista. Ningún atributo acepta nulos, a menos que se especifique lo contrario.

 $CICLISTA$ (dorsal, nombre, añonacim, nomequipo) : Datos de los ciclistas que componen los distintos equipos: número del dorsal, nombre del ciclista, año de nacimiento del ciclista y nombre del equipo al que pertenece.

ETAPA(numetapa, kms, salida, llegada, dorsal) : Datos de las etapas que componen la vuelta ciclista: número de la etapa (las etapas se numeran consecutivamente:  $1, 2, ...$ ), kilómetros que tiene la etapa, nombre de la población de donde sale la etapa, nombre de la población donde se encuentra la meta de la etapa y número del dorsal del ciclista que ha ganado la etapa. ETAPA. salida y ETAPA. 11 egada están definidas sobre el mismo dominio. ETAPA. dorsal es clave ajena a CICLISTA; acepta nulos (aún no se ha corrido la etapa); regla de borrado: restringir.

PUERTO(nompuerto, altura, categoría, pendiente, numetapa, dorsal) : Datos de los puertos de montaña que visita la vuelta ciclista: nombre del puerto, altura máxima, categoría del puerto (primera, especial, etc.), pendiente media del puerto, número de la etapa donde se pasa por él y número del dorsal que ha ganado el puerto al pasar en primera posición. PUERTO.numetapa es clave ajena a ETAPA; regla de borrado: propagar. PUERTO.dorsal es clave ajena a CICLISTA; acepta nulos (a´un no se ha corrido la etapa que pasa por el puerto); regla de borrado: restringir.

MAILLOT(código, tipo, color, premio) : Datos de los premios que se otorgan mediante los distintos maillots: código del maillot, tipo de clasificación que premia ese maillot (general, monta˜na, etc.), color de la camiseta asociada e importe del premio que corresponde al ciclista que termine la vuelta llevando el maillot.

LLEVA(código, numetapa, dorsal) : Información sobre qué ciclistas han llevado cada maillot en cada una de las etapas. LLEVA.código es clave ajena a MAILLOT; no acepta nulos; regla de borrado: restringir. LLEVA.numetapa es clave ajena a ETAPA; no acepta nulos; regla de borrado: propagar. LLEVA.dorsal es clave ajena a CICLISTA; no acepta nulos; regla de borrado: restringir.

PUESTO(dorsal, numetapa, posición, tiempo) : Datos de la posición y el tiempo que ha hecho cada ciclista en cada etapa. PUESTO.dorsal es clave ajena a CICLISTA; no acepta nulos; regla de borrado: propagar. PUESTO.numetapa es clave ajena a ETAPA; no acepta nulos; regla de borrado: propagar.

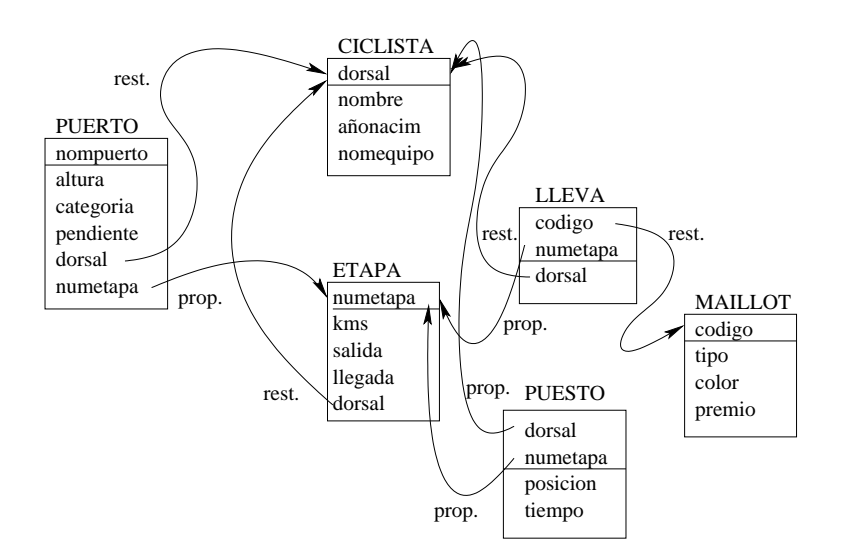

#### LAS PREGUNTAS DE LA 15 A LA 17 SE BASAN EN LA SIGUIENTE ESPECIFICACIÓN

El esquema conceptual que se muestra a continuación corresponde a una empresa del sector cerámico que se dedica a diseñar y fabricar rodapiés para otras empresas que fabrican pavimento. Se quiere diseñar una base de datos para almacenar la información sobre el personal de la empresa y sobre las piezas con las que se trabaja.

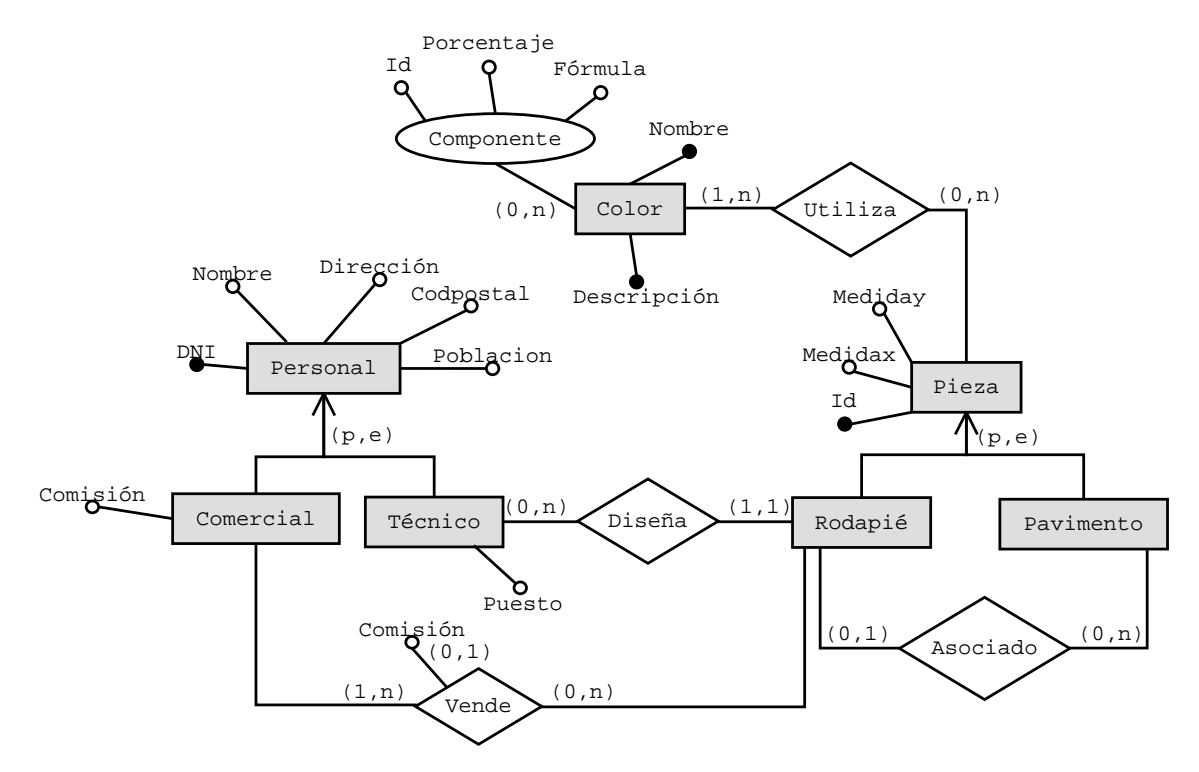

De cada trabajador se desea almacenar sus datos personales. Cada comercial tiene una comisión fija y, además puede tener, una comisión sobre cada tipo de rodapié que vende. Los técnicos son los encargados de realizar el diseño de los rodapiés.

De cada pieza se desea almacenar sus medidas y los colores que se utilizan en su fabricación.

Cada rodapié está asociado a un pavimento.

Los colores están formados por distintos componentes cada uno con un porcentaje de peso. Los componentes tienen un identificador y una fórmula. Por ejemplo el color gris oscuro puede estar formado por el componente T1 en un 10 % y el T2 en un 90 %, sin embargo el gris claro puede estar formado por el componente T1 en un 80 % y el T2 en un 20 %.

## Examen de Ficheros y Bases de Datos – F47 (Tipo A) 12 de septiembre de 2002

#### Nombre y apellidos:

- 1. Se quiere diseñar un árbol  $B+$  de orden 50. Sabiendo que el campo de indexación ocupa 10 bytes, los punteros a sub´arboles 5 bytes y los punteros a bloques de disco ocupan 10 bytes, ¿Cual debe ser el tamaño mínimo del bloque para almacenar un nodo interno?
	- a) 1250 bytes
	- b) 1230 bytes
	- c) 740 bytes
- 2. Crear un índice sobre un fichero implica ...
	- a) Realizar una ordenación lógica del fichero.
	- $b)$  Realizar una ordenación física del fichero.
	- c) Actualizar el contenido del fichero.
- 3. Se ha creado un índice con estructura de árbol B+ sobre un campo clave de un fichero. Después de insertar un nuevo registro en el fichero:
	- a) No siempre será necesario actualizar el índice, depende de si el valor de la clave ya existe o no.
	- $b)$  Se actualizará algún nodo hoja del árbol y, dependiendo del porcentaje de llenado, es posible que se actualice algún nodo interno.
	- $c)$  Se actualizará siempre al menos un nodo hoja y un nodo interno del árbol.
- 4. ¿Cuál de las siguientes operaciones se realizará eficientemente sobre un fichero disperso?
	- a) La inserción de un nuevo registro que tiene un valor  $k$  en el campo de dispersión.
	- $b$ ) La modificación de un conjunto de registros cuyo valor del campo de dispersión se encuentra en un rango (k1  $\lt k \lt k2$ ).
	- c) El borrado de un registro cuyo valor del campo de dispersión es k.
- 5. Dadas las dos siguiente expresiones

T1 = SUMMARIZE PUERTO GROUPBY (numetapa) ADD COUNT(\*) AS npuertos T2 = SUMMARIZE PUERTO GROUPBY (numetapa,dorsal) ADD COUNT(\*) AS npuertos

 $i$ Qué expresión obtiene los ciclistas que han ganado todos los puertos de una misma etapa?

- a) ((T1 JOIN T2 WHERE T2.npuertos<T1.npuertos)) JOIN CICLISTA)[nombre]
- $b)$  (T1 JOIN T2 JOIN CICLISTA) [nombre]
- c) ((T1 JOIN CICLISTA)[nombre.dorsal]) JOIN T2)[nombre]
- 6. ¿Cu´al de las siguientes expresiones obtiene los datos de los ciclistas que siempre han quedado entre las 3 primeras posiciones?
	- $a)$  CICX WHERE  $\forall$  PUESTOX (IF PUESTOX.dorsal=CICX.dorsal THEN PUESTOX.posicion<=3)
	- $b)$  CICX WHERE  $\forall$  PUESTOX (IF PUESTOX.posicion<=3 THEN PUESTOX.dorsal=CICX.dorsal)
	- c) CICX WHERE  $\forall$  PUESTOX (PUESTOX.posicion<=3 AND PUESTOX.dorsal=CICX.dorsal)
- 7. Indicar qué obtienen las siguientes expresiones del álgebra

T1=SUMMARIZE CICLISTA GROUPBY() ADD MAX(añonacim) AS añonacim T2=(SUMMARIZE ETAPA GROUPBY(dorsal) ADD MAX(kms) AS kms) JOIN ETAPA (T1 JOIN CICLISTA JOIN T2)[nombre,numetapa,kms]

- a) El ciclista(s) más joven y la etapa(s) más larga.
- b) La etapa(s) más larga(s) de las ganadas por el ciclista(s) más joven.
- c) La etapa(s) mas larga(s) en la que ha participado el ciclista(s) más joven.
- 8. Escribir una expresión del álgebra relacional que obtenga aquellos ciclistas que sólo ellos han llevado un determinado maillot.
- 9. Dadas las siguientes sentencias:

```
S1:SELECT dorsal, COUNT(*)
  FROM puesto
  GROUP BY dorsal
  HAVING MAX(posicion) <= 3;
S2: SELECT dorsal, COUNT(*)
  FROM puesto
  WHERE posicion <= 3
  GROUP BY dorsal;
```
- a) Ambas sentencias son equivalentes, obtienen siempre el mismo resultado.
- b) La sentencia S1 obtiene un subconjunto de las filas que obtiene S2.
- c) La sentencia S2 obtiene un subconjunto de las filas que obtiene S1.
- 10. Se pretende determinar la distancia media recorrida por etapa hasta el momento en la vuelta ciclista (es posible que ésta no haya terminado). ¿Cuál de las siguientes consultas permitiría obtener este valor?
- a) SELECT SUM(kms)/COUNT(DISTINCT dorsal) FROM etapa WHERE dorsal IS NOT NULL;
- b) SELECT SUM(kms)/COUNT(\*) FROM etapa;
- c) SELECT SUM(DECODE(dorsal,null,0,kms))/COUNT(dorsal) FROM etapa;
- 11. Dadas las siguientes sentencias:
	- S1: SELECT DISTINCT numetapa FROM puesto;
	- S2: SELECT numetapa FROM puesto;
	- S3: SELECT NVL(numetapa,0) FROM puesto;
	- a) El resultado de S1, S2 y S3 es siempre el mismo.
	- b) El resultado que se obtiene de S1 y de S2 es el mismo, mientras que el resultado de S3 es distinto.
	- c) El resultado que se obtiene de S2 y de S3 es el mismo, mientras que el resultado de S1 es distinto.
- 12. Dadas las siguientes sentencias:

```
S1:SELECT e.numetapa, AVG(NVL(p.altura,0))
  FROM etapa e, puerto p
  WHERE e.numetapa = p.numetapa (+)GROUP BY e.numetapa;
S2:SELECT e.numetapa, AVG(p.altura)
  FROM etapa e, puerto p
  WHERE e.numetapa = p.numetapa
  GROUP BY e.numetapa
  UNION
   (SELECT numetapa, 0 FROM etapa
  MTNUS
```
SELECT numetapa, 0 FROM puerto);

- a) Ambas sentencias son equivalentes, obtienen siempre el mismo resultado.
- b) La sentencia S1 obtiene un subconjunto de las filas que obtiene S2.
- c) La sentencia S2 obtiene un subconjunto de las filas que obtiene S1.
- 13. Escribe una sentencia SQL que obtenga el nombre del equipo (o equipos) que ha ganado el menor número de etapas.
- 14. Escribe una sentencia SQL que obtenga los datos de las etapas tales que la siguiente etapa ha sido ganada por algún ciclista del mismo equipo.

Todas las relaciones base que presentes en los siguientes apartados deben estar en tercera forma normal. En ellas debes indicar las claves primarias, claves alternativas, claves ajenas y la regla de borrado para éstas (si hay varias reglas posibles, especifícalas).

Cualquier suposición que hagas debes especificarla. No se considera correcta la introducción de nueva información en el esquema de la base de datos, tan sólo deben aparecer aquellos atributos que se muestran en el esquema conceptual.

- 15. Obtener el esquema de la base de datos correspondiente a la jerarquía PIEZA del esquema conceptual y la relación que existe entre las subentidades: asociado.
- 16. Obtener el esquema de la base de datos correspondiente a la jerarquía **PERSONAL** del esquema conceptual y las relaciones con PIEZA: vende y diseña.
- 17. Obtener el esquema de la base de datos correspondiente a la entidad COLOR del esquema conceptual y las relación con PIEZA: utiliza.